## **1. Basic Diagnostic Procedure**

## **A: PROCEDURE**

## **CAUTION:**

**• Subaru Select Monitor is required for reading DTC, performing diagnosis and reading current data. • Remove foreign matter (dust, water, oil, etc.) from the body integrated unit connector during removal and installation.**

**• For model with immobilizer, registration of immobilizer is necessary after the replacement of control module, etc. For details, refer to the "PC application help for Subaru Select Monitor".**

## NOTE:

- To check harness for open or short circuits, shake the suspected trouble spot or connector.
- Check List for Interview <Ref. to BC(diag)-3, Check List for Interview.>

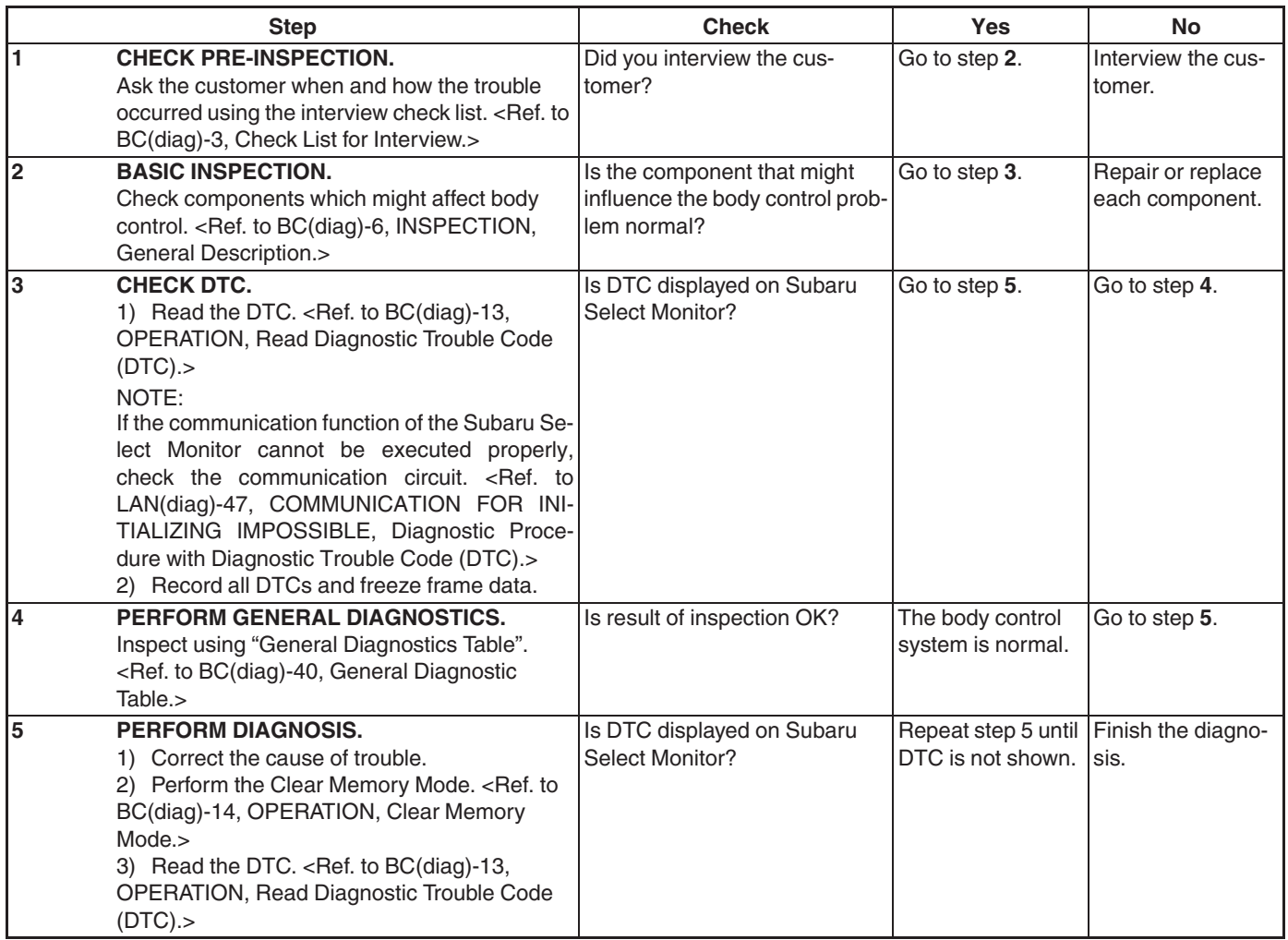